# **Testez la toute puissance du javascript**

Nous vous présentons quelques exemples assez spectaculaires qui démontrent la puissance du Javascript. On rencontre facilement ce genre d'effets réalisés avec du Flash ou encore du Java, mais avec du JS ça devient de la folie.

### **Ball Pool**

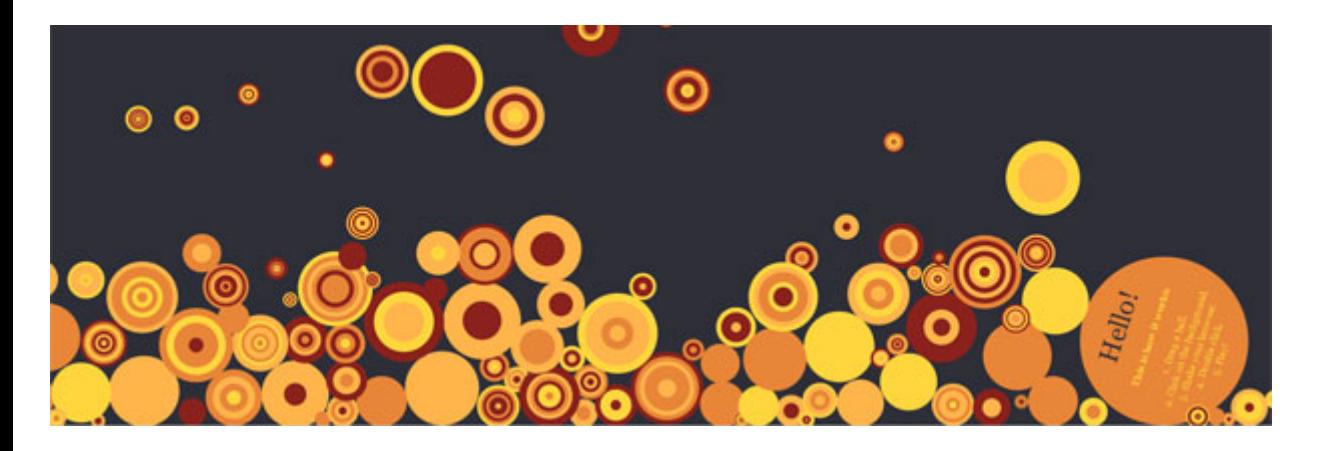

Commencez par secouer votre navigateur en mode fenêtre réduite, puis en restant cliquer sur le bouton gauche de la souris créez de nouvelles balles. Vous pouvez intéragir avec chaque balle (pour réinitialiser double cliquez).

#### **Google Gravity**

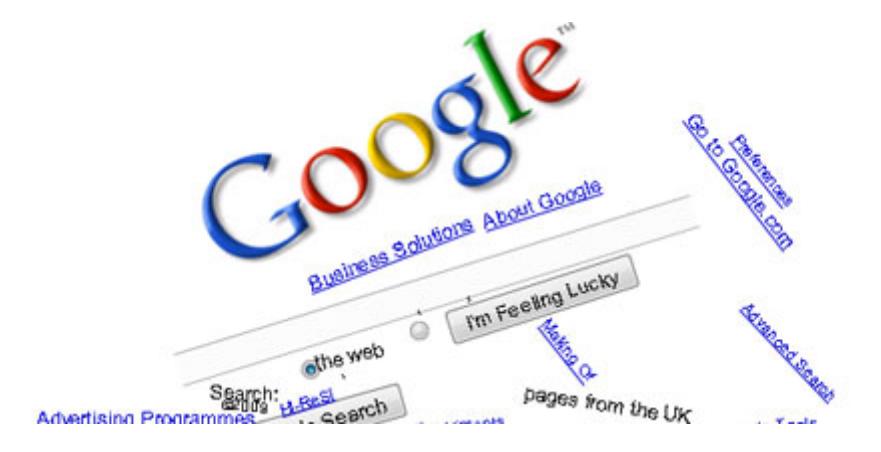

Et si la gravité terrestre s'appliquait aussi à google !

#### **Weavy Scroolbars**

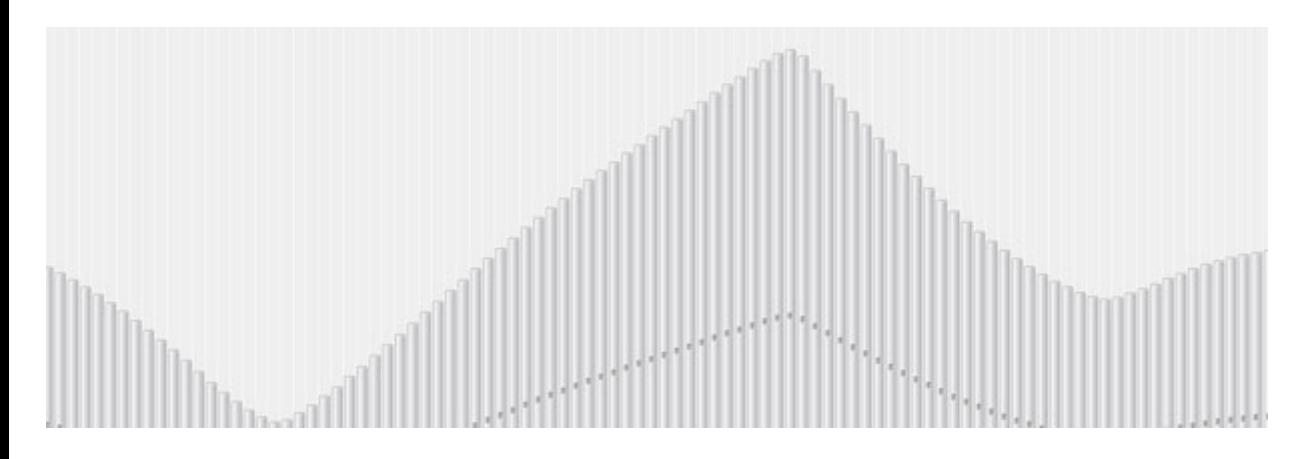

Des effets de vagues avec la barre de défilement, utilisez Chrome pour un meilleur rendu.

## **Waterfall**

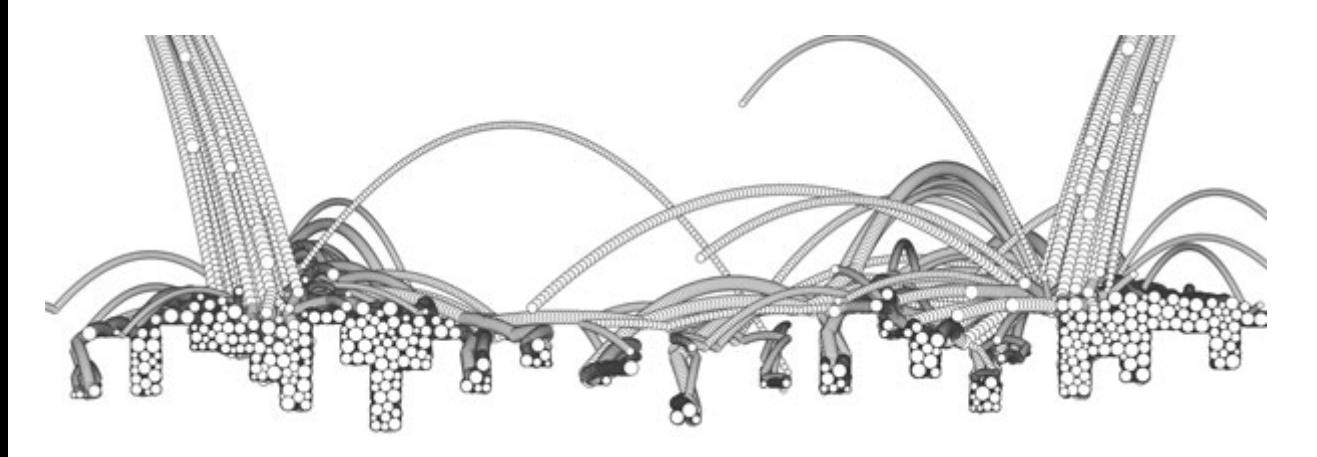

Balles tombant sur un terrain caché aléatoire. Cette expérience utilise la bibliothéque box2djs.

Si vous connaissez d'autres expériences javascript n'hésitez pas à nous en faire part dans vos commentaires.